# **DOCKER 1.13**

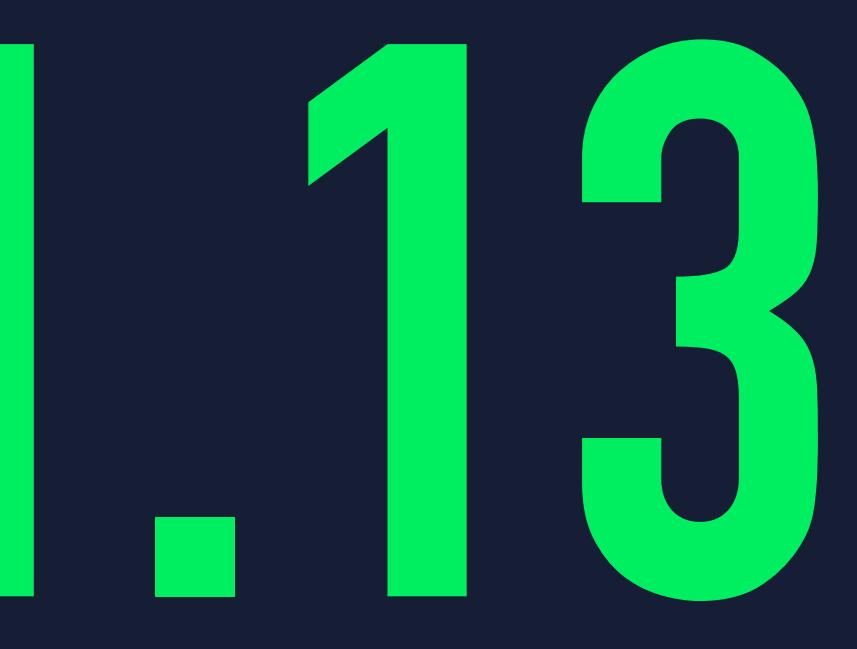

### **ANTONIS KALIPETIS - @AKALIPETIS**

### **@AKALIPETIS**

I love automating stuff and sharing knowledge around all things containers, DevOps and optimizing developer workflows.

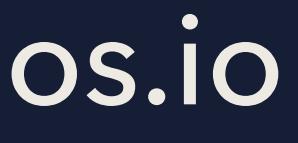

- ▸ Docker Captain and early user
- ▸ Python lover and developer
- ▸ Technology lead at SourceLair / stolos.io
- ▸ Docker training and consulting

### **AGENDA**

- ▸ CLI/Daemon updates
- ▸ Docker Swarm updates
	- ▸ Encryption at rest
	- ▸ Deploy with Compose
- ▸ Secrets
- ▸ Plugins

## **CLI/DAEMON UPDATES**

### **CLI UPDATES**

- ▸ Top level commands
	- ▸ docker images -> docker image ls
	- ▸ docker run / docker build available as top level commands
- ▸ Experience the new CLI
	- ▸ DOCKER\_HIDE\_LEGACY\_COMMANDS=1 docker —help
- ▸ CLI is now backwards compatible with old engines
	- ▸ No more "Error response from daemon: client is newer than server"

### **ENGINE UPDATES**

- ▸ dockerd gets the --experimental flag
	- ▸ No need to get a different binary to test new features
- ▸ Data management
	- ▸ docker system df
	- ▸ docker system prune
- ▸ docker-init to kill all the zombies
	- ▸ Based on tiny

## **SWARM UPDATES**

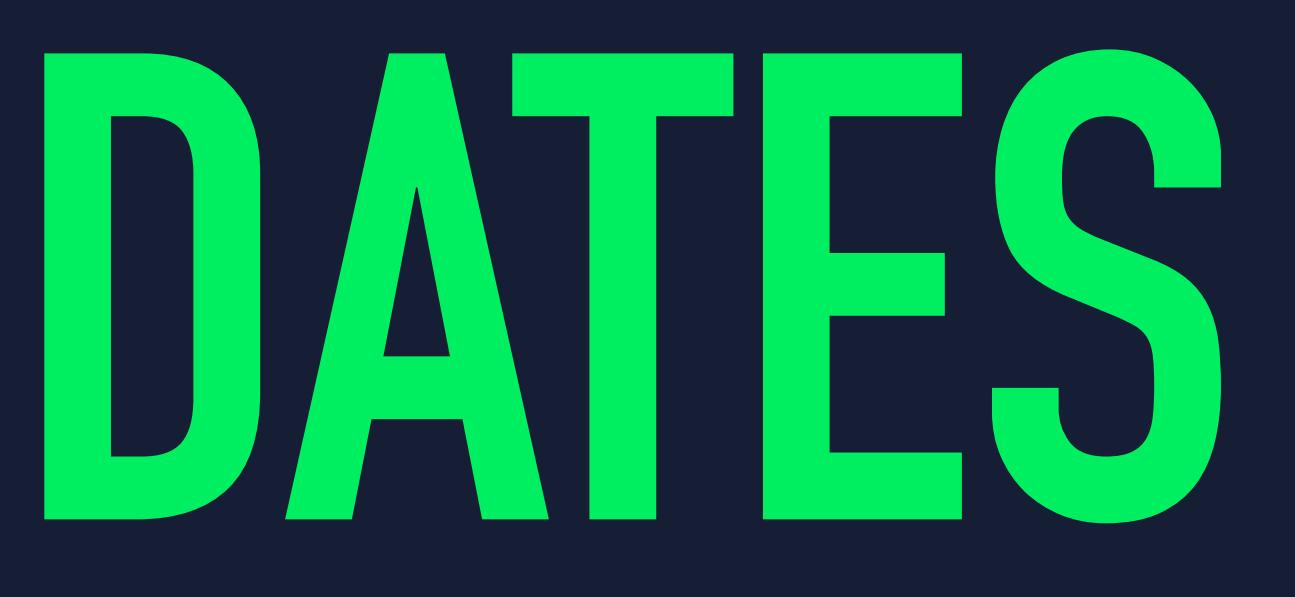

### **SWARM UPDATES**

- ▸ [experimental] docker service logs
	- ▸ Get the logs from all containers of a service
- ▸ --attachable networks
	- ▸ Use the same networks in Swarm and plain containers
- ▸ Pin image by digest
	- ▸ @SHA256:… over tags

### **ENCRYPTION AT REST**

- ▸ Your swarm is encrypted at rest
	- ▸ docker swarm init --autolock
	- ▸ docker swarm unlock
	- ▸ docker swarm update --autolock=true
	- ▸ docker swarm unlock-key --rotate

## **DEPLOY DOCKER STACKS WITH COMPOSE**

- ▸ You can now deploy a docker-compose.yml file as a Docker stack
	- ▸ docker stack deploy -c docker-compose.yml mystack
- ▸ New v3 Docker Compose format
	- ▶ Removes any non-portable parameters, ie volumes\_from
	- ▸ Adds new deployment section, allowing for replicas, replication mode, rolling updates, etc
- ▸ Improve dev to production pipeline with same tooling

## **SECRETS**

### **SECRETS AS A FIRST CLASS CITIZEN**

▸ Manage sensitive data within containers ▸ Database passwords, SSH keys, TLS certificates ▸ Mounted as an in-memory filesystem to the container ▸ cat /run/secrets/my\_secret\_data ▸ Encrypted at rest, as they're part of the Swarm Raft log

<https://docs.docker.com/engine/swarm/secrets/>

### **WHY USE SECRETS**

▸ Encrypted at rest and while in motion ▸ Use Raft and ▸ Available only to the worker running a service's task ▸ Secrets are sent as part of the payload for a service task ▸ Minimize the possible attack surface

▸ If a worker doesn't run a task of a service, the secret is never made available

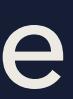

## **PLUGINS**

## **SAY HELLO TO DOCKER PLUGINS V2**

- ▸ Downloadable from Docker Hub
- ▸ Give only the required permissions to plugins
	- ▸ They run inside RunC containers
- ▸ They're managed by the engine (soon by the Swarm)
	- ▸ docker plugin install/uninstall
	- ▸ docker plugin enable/disable

# **THANKS**

### **ANTONIS KALIPETIS - @AKALIPETIS**